# Reference Guide

# vCloud Director Data Protection Extension Message Bus Specification

#### Version 19.1

302-005-485 REV 01 May 2019

This document defines how the backup service consumers should use the vCloud Protector notification system, and specifies how the notifications provide information. vCloud Protector implements a *notification* interface for clients of the vCloud Protector REST API. A primary use case for consumption of these notifications would be a user interface, but other clients, such as a chargeback billing application may also use such a notification API.

#### **Table of Contents**

| • | Introduction                                                              | 2    |
|---|---------------------------------------------------------------------------|------|
|   | About RabbitMQ Messaging                                                  |      |
|   | vCloud Director Tasks and Events                                          |      |
|   | vCloud Director notifications                                             |      |
|   | RabbitMQ (AMQP)                                                           |      |
|   | vCloud Protector extension and backup appliance usage of events and tasks |      |
|   | Notifications to RabbitMQ                                                 |      |
| • | Notifications and Event Types                                             | . 21 |

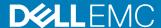

## Introduction

A consumer such as a user interface could obtain much of this information by polling the vCloud Director at certain intervals. However, this information would be inefficient, and subject to issues if you restart or have intermittent communications.

vCloud Director features a notification which is mechanism based on a message bus. The vCloud Protector backup extension publishes its notifications using the same message bus.

A consumer of backup services simply subscribes to the notifications that are of interest. In some cases, the notification itself provides all needed information. In other cases, the consumer may elect to call the vCloud Director REST API to gather additional information, when triggered by a notification that an event has occurred, or an object has changed state.

A publisher directs messages to a *message exchange*. A subscriber consumes messages from a *message queue*. As a configuration step, exchanges are connected to queues, with optional filters to restrict the messages that are delivered to each queue. A single exchange can be connected to multiple queues. The association of an exchange to a queue is called *binding*. Optionally, a *routing key* pattern can be specified to filter (reduce) the messages that are delivered from an exchange to a particular queue.

Each notification message that is published by vCloud Director corresponds to a vCloud Director *event*. These events are generated by vCloud Director, or by an extension. vCloud Director Protector is an extension.

vCloud Director maintains objects that are called *tasks* to represent long running activities. Many events are associated with tasks, but events are generated by isolated activities such as logins.

# **About RabbitMQ Messaging**

Notifications are implemented as messages that are published on a RabbitMQ message bus. Depending on the message, the vCloud Director initiates the message, or business logic with the vCloud Protector.

RabbitMQ separates message publication from consumption. A publisher does not manage subscribers, you can manage the subscribers with RabbitMQ. A message or message type can be subscribed to and consumed by zero, or many clients. A RabbitMQ bus message is scalable to support many subscribers.

## vCloud Director Tasks and Events

vCloud Director provides two types of objects for identifying activities which happen within and related to the operation of the vCloud Director system.

#### **Tasks**

Tasks identify operations which take place over time. Tasks remain available in the vCloud Director system as long as they have not been canceled or completed in some

way (either success or failure), after which they are removed from the system after a system-specified period.

Tasks are associated with objects within vCloud Director, a user who initiated the operation and an Organization within the vCloud Director. Tasks support a status field which supports the following settings: queued, preRunning, running, success, error, cancelled. They also have a Progress element which is an integer that is intended to express the percent completeness of the Task.

vCloud Director tasks which are created when certain long-running activities are initiated, and are updated during these activities to reflect the status and progress of the activity. They are very useful for seeing what is happening within a vCloud Director system. However there is no method for external applications/clients to be notified when tasks are created, completed, or change status, so they cannot be used for notifications.

#### vCloud Director defines the XML for a task as follows.

```
<Task xmlns="http://www.vmware.com/vcloud/v1.5" href="xs:anyURI"</pre>
type="xs:string" id="xs:string" operationKey="xs:string"
name="xs:string" endTime="xs:dateTime" expiryTime="xs:dateTime"
operation="xs:string"
operationName="xs:string" serviceNamespace="xs:string"
startTime="xs:dateTime" status="xs:string">
    <Link href="xs:anyURI" id="xs:string" name="xs:string"</pre>
type="xs:string" rel="xs:string"/>
    <Description> xs:string </Description>
    <Tasks>
      <Task> TaskType </Task>
    </Tasks>
    <Owner href="xs:anyURI" id="xs:string" name="xs:string"</pre>
type="xs:string"/>
    <Error majorErrorCode="xs:int" message="xs:string"</pre>
minorErrorCode="xs:string" stackTrace="xs:string"
vendorSpecificErrorCode="xs:string"/>
    <User href="xs:anyURI" id="xs:string" name="xs:string"</pre>
type="xs:string"/>
    <Organization href="xs:anyURI" id="xs:string" name="xs:string"</pre>
type="xs:string"/>
    <Progress> xs:int </Progress>
    <Params> ... </Params>
    <Details> xs:string </Details>
```

#### For an adhoc backup, vCloud Protector Extension returns a task like:

```
Task xmlns="http://www.vmware.com/vcloud/v1.5"
   status="queued"
   serviceNamespace="com.emc.backup"
   operationName="adhocBackup"
   operation="Backup Started by User"
  name="task"
   type="application/vnd.vmware.vcloud.task+xml"
   xmlns:xsi="http://www.w3.org/2001/XMLSchema-instance"
  xsi:schemaLocation="http://www.vmware.com/vcloud/v1.5 http://
{vcloud-host}/api/v1.5/schema/master.xsd">
   <Description>...
   <Owner
       type="application/vnd.vmware.vcloud.vapp+xml"
      name="{vapp-name}"
       href="https://{vcloud-host}/api/org/{vapp-id}"/>
     type="application/vnd.vmware.admin.user+xml"
     name="{username}"
     href="https://{vcloud-host}/api/admin/user/{user-id}"/>
   <Progress>20</Progress>
   <Details>...</Details>
</Task>
```

During the lifetime of the task, the vCloud Protector updates the contents of the Task. Specifically, the status attribute and the Progress element are updated to show the status of the backup operation.

#### **Events**

Events are used to record operation milestones and changes in state or status. They may be used to indicate things that happened within a task, or any isolated event within the system. For example, each user login is registered as an event.

vCloud Director defines many internal events which are generated and logged for all the various operations which occur within vCloud Director. It also provides an extension API for external applications to generate their own custom Events and add them to the vCloud Director log.

vCloud Director defines the XML for an Event (EventType) as follows.

```
<Event xmlns="http://www.vmware.com/vcloud/v1.5"
serviceNamespace="xs:string" success="xs:boolean" type="xs:string"
typeFull="xs:string">
    <Owner href="xs:anyURI" id="xs:string" name="xs:string"
type="xs:string"/>
    <User href="xs:anyURI" id="xs:string" name="xs:string"
type="xs:string"/>
</Event>
```

An example of a completed Event might look like the following:

vCloud Director automatically generates events that are related to tasks. The vCloud Director events that are generated for the lifecycle of a task are:

- task/create
- task/start
- task/complete (or task/fail, or task/abort)

## vCloud Director notifications

Each event generates a corresponding notification when the <code>Enable</code> <code>Notifications</code> setting in the global settings of the vCloud Director is enabled. This setting can be set manually using the vCloud Director web UI, or programmatically via calls to the vCloud Director REST services.

When this setting is enabledvCloud Director publishes the Notification messages on a configured RabbitMQ (AMQP) message bus. These messages are published into a single exchange that all consumers of these Notifications share. Each consumer may create and bind a Queue to this exchange in RabbitMQ and filter the Notifications by defining a Routing Key pattern. See the section on RabbitMQ that follows for more details.

The notification that is received on the message bus:

#### Note

There is no method for the event or notification to carry additional information about the event details. The only method to communicate any additional information is to attach that data to the entity object with which the event is associated with (For example, Task/Details).

## RabbitMQ (AMQP)

To support notifications, vCloud Director must be configured (via web or REST interfaces) to connect to a RabbitMQ server. These settings are also required to be configured in order to use the REST Extension services, so this is not an additional requirement for notifications.

For the web UI, go to **System > Administration > System Settings > Extensibility**For the REST interface use the following to configure AMQP settings:

#### To enable notifications:

A GET operation can also be used to retrieve the currently configured AMQP settings so that a client may utilize the existing configuration, rather than supply a new one.

vCloud Director publishes notifications on a specific exchange. vCloud Director itself does not create this exchange; it must be created as part of the setup of RabbitMQ. The default is called "systemExchange". It should be configured as type = topic and Durable = true.

#### Note

There is an additional exchange, called "vCloud Director.notifications20" which also receives notifications. There are two observed differences between this exchange and systemExchange. First, the payload of the Notifications is in JSON format rather than XML. Second, this exchange contains Notifications which are generated by "extensions" while the systemExchange only appears to receive system-generated Notifications. This additional exchange is currently undocumented by VMWare.

### Routing key format

This section provides information on the format of the routing key for vCloud Director AMQP message.

The routing key for a vCloud Director AMQP message has the following form:

operationSuccess.entity.org.user.subType1.subType2...subTypeN.
[taskName]

The following is an example from "VMWare vCloud API Programming Guide - vCloud Director 5.1", which defines the Routing Key format. The routing key components include:

Table 1 Routing Key Format

| Key                   | Description                                                                                         |
|-----------------------|----------------------------------------------------------------------------------------------------|
| operationSuccess      | A Boolean value denoting whether the operation that triggered the notification succeeded or failed. |
| entity                | The object identifier of the object which triggered the notification.                               |
| org                   | The object identifier of the organization that owns the affected object.                            |
| user                  | The object identifier of the user who made the request.                                             |
| subType—<br>1subTypeN | Each subType is a single component of the event type name.                                          |
| taskName              | If entity is a task or blocking task, the task name is appended to the routing key.                 |

## Routing key patterns

This section provides information on the patterns of the routing key for vCloud Director AMQP message.

To receive messages on the RabbitMQ bus, a client must create a queue and bind it to the notification exchange. The binding specifies a routing pattern to match with the routing key that vCloud Director uses when publishing messages to the exchange. A specified queue may bind to the same exchange multiple times, using different patterns.

The routing key pattern supports the following wildcard characters: "\*" matches a single word and '#' matches zero or more words.

**Table 2** Routing Key Patterns

| Key                                                        | Description                                                      |
|------------------------------------------------------------|------------------------------------------------------------------|
| "#"                                                        | Match all notifications                                          |
| "false.#"                                                  | Match all failed operations                                      |
| "*.*.*.*.com.vmware.vcloud.event.tas<br>k.*.*"             | Match all task related notifications                             |
| "*. {objectId}.*.*.com.vmware.vcloud.eve nt.task.create.*" | Match all tasks that are created to operate on a specific object |
| "*.*.*.*.com.vmware.vcloud.event.tas<br>k.*.{taskName}"    | Match all operations on a specific task                          |

# Captured sequence of Events and Routing Keys generated by vCloud Director when stopping a running vApp

This section provides information on the captured sequence of events and routing keys that vCloud Director generates when stopping a running vApp.

Table 3 Events and Routing Keys generated by vCloud Director when stopping a running vApp

| Events                    | Description                                                                                                    |  |  |
|---------------------------|----------------------------------------------------------------------------------------------------|--|--|
| task/create               | true.b1992c04-c115-4576-95f0-fd16a9b18d23.2854db3e-4f74-4f7b-ab5f-8db60a12e6df.35135e6e-58ac-4fca-b28d-a48e30a10602.com.vmware.vcloud.event.task.create.vappUndeployPowerOff    |  |  |
| vapp/<br>undeploy_request | true.fba5cc8d-000c-463a-a0f4-8b80d756e95e.2854db3e-4f74-4f7b-ab5f-8db60a12e6df.35135e6e-58ac-4fca-b28d-a48e30a10602.com.vmware.vcloud.event.vapp.undeploy_request               |  |  |
| task/start                | true.b1992c04-c115-4576-95f0-fd16a9b18d23.2854db3e-4f74-4f7b-ab5f-8db60a12e6df.35135e6e-58ac-4fca-b28d-a48e30a10602.com.vmware.vcloud.event.task.start.vappUndeployPowerOff     |  |  |
| vm/change_state           | true.c7c1590f-7080-4aa4-99ef-c353567c9f62.2854db3e-4f74-4f7b-ab5f-8db60a12e6df.35135e6e-58ac-4fca-b28d-a48e30a10602.com.vmware.vcloud.event.vm.change_state                     |  |  |
| vapp/undeploy             | true.fba5cc8d-000c-463a-a0f4-8b80d756e95e.2854db3e-4f74-4f7b-ab5f-8db60a12e6df.35135e6e-58ac-4fca-b28d-a48e30a10602.com.vmware.vcloud.event.vapp.undeploy                       |  |  |
| vapp/undeploy             | true.c7c1590f-7080-4aa4-99ef-c353567c9f62.2854db3e-4f74-4f7b-ab5f-8db60a12e6df.35135e6e-58ac-4fca-b28d-a48e30a10602.com.vmware.vcloud.event.vm.undeploy                         |  |  |
| task/complete             | true.b1992c04-c115-4576-95f0-fd16a9b18d23.2854db3e-4f74-4f7b-ab5f-8db60a12e6df.35135e6e-58ac-4fca-b28d-a48e30a10602.com.vmware.vcloud.event.task.complete.vappUndeploy PowerOff |  |  |

# vCloud Protector extension and backup appliance usage of events and tasks

Tasks are created to support any operation that may take longer than a few seconds to complete. Some examples of these operations include the creation of internal resources. Creation of internal resources requires many steps and/or communication with external resources (Backup Repository, Backup Appliance, and so on), performing Backups, Restores, and Queries of lists of resources.

The value of Service Namespace in both task and event pages is defined as "com.emc.vcp" (for Mater release 1, they remain "com.emc.vcp.backup" and "com.emc.vcp.event" respectively).

#### vCloud Protector Generated Tasks

This section provides information on the protector generated tasks.

Table 4 vCloud Protector Generated Tasks

| Task                           | Source | Operation             | Display Name                                                       |
|--------------------------------|--------|-----------------------|--------------------------------------------------------------------|
| ADHOC_VAPP_BACKUP              | Ext    | adhocBackup           | Adhoc Backup Processing for Virtual Application %name (%uuid)      |
| SCHEDULED_VAPP_BACKUP          | BG     | scheduledBackup       | Backup Processing for Virtual Application %name (%uuid)            |
| ADHOC_VAPP_RESTORE             | Ext    | adhocRestore          | Adhoc Restore Processing for Virtual Application %name (%uuid)     |
| ADHOC_FLR_VAPP_RESTORE         | Ext    | restoreFiles          | FLR: Restore files to Virtual Machine (%uuid)                      |
| FLR_BROWSE                     | Ext    | connectVM             | FLR: Connecting Virtual Machine (%uuid)                            |
| ADHOC_REPLICATION              | Ext    | adhocReplications     | Adhoc Replication Processing for Replication Policy %name (%uuid)  |
| ADHOC_VAPP_REPLICATION         | BG     | adhocReplication      | Adhoc Replication Processing for Virtual Application %name (%uuid) |
| SCHEDULED_VAPP_REPLICATI<br>ON | BG     | scheduledReplication  | Replication Processing for Virtual Application %name (%uuid)       |
| CREATE_BACKUP_APPLIANCE        | Ext    | createBackupAppliance | Create a new Backup Appliance (%uuid)                              |
| MODIFY_BACKUP                  | Ext    | modifyBackup          | Modify Backup for Virtual Application %name(%uuid)                 |
| DELETE_ BACKUP_APPLIANCE       | Ext    | deleteBackupAppliance | Delete a Backup Appliance (%uuid)                                  |
| CREATE_BACKUP_REPO             | Ext    | createBackupRepo      | Create a new Backup Repository (%uuid)                             |
| RESTORE_TO_NEW_VAPP            | Ext    | restoreToNewVApp      | Restore a Backup to a New VApp (%uuid)                             |
| REGISTER_ORG                   | Ext    | registerOrg           | Registering an Organization with vCP (%uuid)                       |
| REGISTER_VCENTER               | Ext    | registerVCenter       | Register a new vCenter (%uuid)                                     |

## vCloud Protector Generated Events

This section provides information on the custom events which the vCloud Protector Extension and Backup Appliance generates to support Notifications for activities that are related to all supported features and functions.

- vCloud Director generated events are shown in red and have the prefix com/ vmware/vcloud/event/
- vCloud Protector generated events are shown in black and have the prefix com/emc/vCloud Protector/event/
- The Source column indicates which component generates the Event.
  - Ext. means the extension from the VCLOUD PRO-TECTOR to VCLOUD DIRECTOR.
  - BA means the Backup Appliance.

#### Adhoc Backup

The following sections define the custom events of an adhoc backup.

Table 5 Adhoc backup

| Event                                                                                    | Source | ource vCloud<br>Director Task<br>status |                                                   | Reason/Trigger                                                                                                    |
|------------------------------------------------------------------------------------------|--------|-----------------------------------------|---------------------------------------------------|----------------------------------------------------------------------------------------------------|
| task/create/<br>[taskName]                                                               | Ext    | queued                                  | Task                                              | vCloud Protector REST API Client issues an ad-hoc backup request to the vCloud Protector Extension, and returns a vCloud Protector Task to the caller. Task/Owner element is set to the vApp. |
| vapp/backup/<br>adhoc_request                                                            | Ext    | queued                                  | vApp                                              | The ad hoc backup request was processed by the vCloud Protector Extension and sent to the Backup Appliance                                                                                    |
| task/start/<br>[taskName]                                                                | ВА     | running                                 | Task                                              | The Backup Appliance reports that the backup has started.                                                                                                    |
| vapp/backup/<br>progress                                                                 | ВА     | running                                 | vApp                                              | The Backup Appliance updates the Task/Progress (%) field.                                                                                                    |
| vm/backup/<br>start                                                                      | ВА     | running                                 | VM                                                | The Backup Appliance starts VM backup                                                                                                    |
| vm/backup/<br>queued                                                                     | ВА     | running                                 | VM                                                | VM backup is in queue                                                                                                    |
| vm/backup/<br>complete     BA     running       vm/backup/<br>aborted     BA     running |        | running                                 | VM                                                | The Backup Appliance detects<br>VM backup complete                                                                                                    |
|                                                                                          |        | VM                                      | The Backup Appliance detects<br>VM backup aborted |                                                                                                    |

Table 5 Adhoc backup (continued)

| Event                                  | Source | vCloud<br>Director Task<br>status | Object | Reason/Trigger                                                                                                    |
|----------------------------------------|--------|-----------------------------------|--------|----------------------------------------------------------------------------------------------------|
| vm/backup/<br>failed                   | · I    |                                   | VM     | The Backup Appliance detects<br>VM backup failed                                                                                                    |
| task/complete/<br>[taskName]           | ВА     | success                           | Task   | The Backup Appliance reports that the vApp backup completed successfully.                                                                                                    |
| vapp/backup/ complete_with_ errors     |        | success                           | vApp   | The Backup Appliance reports that some VMs could not be backed up and it resulted in a valid but partial vApp backup. The Backup Appliance generates this event to distinguish between complete success or complete failure. The Backup Appliance may update the Task/Details element with success/failure information. |
| vapp/backup/<br>success                | ВА     |                                   | vApp   | The vApp backup completed successfully                                                                                                    |
| vapp/backup/<br>fail                   | ВА     |                                   | vApp   | The vApp backup failed                                                                                                    |
| task/fail/ Ext, BA erro                |        | error                             | Task   | The vCloud Protector Extension fails to submit the request to the Backup Appliance. The Backup Appliance fails to queue the request or reports any error. The Task/Error element contains information about the cause of the error.                                                                                     |
| vapp/backup/<br>excluded               | ВА     | preRunning                        | vApp   | The vApp is excluded from being backed up                                                                                                    |
| vm/backup/<br>excluded                 | ВА     | preRunning                        | vApp   | The vm is excluded from being backed up                                                                                                    |
| vapp/backup/<br>applyDiskExclusi<br>on |        | preRunning                        | vАрр   | The Backup Appliance applies disk exclusion before a backup; the status is success if the exclusion is up-to-date, otherwise the status is failure and the exclusion is ignored.                                                                                                    |

# Scheduled Backup

The following sections define the custom events of an scheduled backup.

Table 6 Scheduled backup

| Event                                    | Source | vCloud<br>Director Task<br>status | Object | Reason/Trigger                                                                                                    |
|------------------------------------------|--------|-----------------------------------|--------|----------------------------------------------------------------------------------------------------|
| task/create/<br>[taskName]               | ВА     | queued                            | Task   | The Backup Appliance initiates the start of a scheduled backup.                                                                                                    |
| vapp/backup/<br>scheduled                | ВА     | preRunning                        | vApp   | The Backup Appliance queues the backup for execution.                                                                                                    |
| task/start/<br>[taskName]                | ВА     | running                           | Task   | The Backup Appliance reports that the backup has started.                                                                                                    |
| vapp/backup/<br>progress                 | ВА     | running                           | vApp   | and the Backup Appliance<br>updates the Task/Progress (%)<br>field.                                                                                                    |
| vm/backup/<br>start                      | ВА     | running                           | VM     | The Backup Appliance starts VM backup                                                                                                    |
| vm/backup/<br>queued                     | ВА     | running                           | VM     | VM backup is in queue                                                                                                    |
| vm/backup/<br>complete                   | ВА     | running                           | VM     | The Backup Appliance detects<br>VM backup complete                                                                                                    |
| vm/backup/<br>aborted                    | ВА     | running                           | VM     | The Backup Appliance detects<br>VM backup aborted                                                                                                    |
| vm/backup/<br>failed                     | ВА     | running                           | VM     | The Backup Appliance detects<br>VM backup failed                                                                                                    |
| task/complete/<br>[taskName]             |        |                                   | Task   | The Backup Appliance reports that the vApp backup completed successfully.                                                                                                    |
| vapp/backup/<br>complete_with_<br>errors | ВА     | success                           | vApp   | The Backup Appliance may report that some VMs could not be backed up and it resulted in a valid but partial vApp backup. The Backup Appliance generates this event to distinguish between complete success or complete failure. The Backup Appliance may update the Task/Details element with success/failure information. |
| vapp/backup/<br>success                  | ВА     |                                   | vApp   | The vApp backup completed successfully                                                                                                    |
| vapp/backup/<br>fail                     | ВА     |                                   | vApp   | The vApp backup failed                                                                                                    |

Table 6 Scheduled backup (continued)

| Event                                  | Source | vCloud<br>Director Task<br>status | Object | Reason/Trigger                                                                                                    |
|----------------------------------------|--------|-----------------------------------|--------|----------------------------------------------------------------------------------------------------|
| task/fail/<br>[taskName]               | ВА     | error                             | Task   | The Backup Appliance fails to queue the request or reports any error. The Task/Error element contains information about the cause of the error.                                  |
| vapp/backup/<br>excluded               | ВА     | preRunning                        | vApp   | The vApp is excluded from being backed up                                                                                                    |
| vm/backup/<br>excluded                 | ВА     | preRunning                        | vApp   | The vm is excluded from being backed up                                                                                                    |
| vapp/backup/<br>applyDiskExclusi<br>on | ВА     | preRunning                        | vАрр   | The Backup Appliance applies disk exclusion before a backup; the status is success if the exclusion is up-to-date, otherwise the status is failure and the exclusion is ignored. |

## Cancel Backup

The following sections define the custom events of a cancel backup.

Table 7 Cancel backup

| Event Source vCloud Director Task status |     | Object                          | Reason/Trigger                                           |                                                                                                    |
|------------------------------------------|-----|---------------------------------|----------------------------------------------------------|----------------------------------------------------------------------------------------------------|
| vapp/backup/<br>cancel_request           | Ext | queued<br>preRunning<br>running | Task                                                     | The backup cancel request is processed by the vCloud Protector Extension and sent to the Backup Appliance. The Task exists. |
| vapp/backup/<br>aborted                  | ВА  | queued<br>preRunning<br>running | vApp                                                     | The Backup Appliance initiates the cancel operation for the vAppbackup that is running.                                     |
| vm/backup/<br>aborted                    | ВА  | queued<br>preRunning<br>running | vApp                                                     | The Backup Appliance initiates the cancel operation for each VM backup that is running.                                     |
| task/abort/ BA aborted [taskName]        |     | Task                            | The Backup Appliance reports successful abort of backup. |                                                                                                    |

## Quota Usage

The following sections define the custom events of a quota usage.

Table 8 Quota Usage

| Event                                                    | Source | Object | Reason/Trigger                                                                                                    |
|----------------------------------------------------------|--------|--------|----------------------------------------------------------------------------------------------------|
| vapp/backup/<br>consume_adhoc_quota<br>/[vAppld]/[bytes] | ВА     | vApp   | The ad hoc quota was consumed on (partially) successful vApp backup.                                                                |
| backupPolicyQuotaExc<br>eeded/PolicyStillEnable          | Ext    | Policy | Notify that the backup policy's quota usage exceeds its quota value, while policy is still enabled because "quotaEnforced" is false |
| backupPolicyQuotaExc<br>eeded/PolicyDisabled             | Ext    | Policy | Notify that the backup policy's quota usage exceeds its quota value, and policy is disabled                                         |
| backupPolicyResume                                       | Ext    | Policy | Notify that one backup policy is resumed after its quota value updated                                                              |

#### Restore

The following sections define the custom events of a restore.

Table 9 Restore

| Event                                   | Source | vCloud<br>Director Task<br>status | Object                                            | Reason/Trigger                                                                                                    |
|-----------------------------------------|--------|-----------------------------------|---------------------------------------------------|----------------------------------------------------------------------------------------------------|
| task/create/<br>[taskName]              | Ext    | queued                            | Task                                              | vCloud Protector REST API Client issues restore request to the vCloud Protector Extension, and returns a vCloud Director Task to the caller. Task/Owner element is set to the vApp. |
| vapp/restore/<br>restore_request        | Ext    | queued                            | Task                                              | The restore request is processed by the vCloud Protector Extension and sent to the Backup Appliance.                                                                                |
| vapp/restore/<br>scheduled <sup>a</sup> | ВА     | preRunning                        | vApp                                              | The Backup Appliance queues the restore for execution.                                                                                                    |
| task/start/<br>[taskName]               | ВА     | running                           | Task                                              | The Backup Appliance reports that the restore has started.                                                                                                    |
| vapp/restore/<br>progress               | ВА     | running                           | vApp                                              | At various stages of restore, the<br>Backup Appliance updates the<br>Task/Progress (%) field.                                                                                       |
| vm/restore/ BA running start            |        | vApp                              | The Backup Appliance starts a rollback on the VM. |                                                                                                    |

Table 9 Restore (continued)

| Event                                             | Source         | vCloud<br>Director Task<br>status | Object | Reason/Trigger                                                                                                    |
|---------------------------------------------------|----------------|-----------------------------------|--------|----------------------------------------------------------------------------------------------------|
| vm/restore/<br>queued                             | ВА             | running                           | VM     | VM restore is in queue                                                                                                    |
| vm/restore/<br>complete                           | BA             | running                           | vApp   | The Backup Appliance detects completion of VM rollback operation, in case VM was deleted this event is thrown after the import is complete                   |
| vm/restore/<br>aborted                            | ВА             | running                           | vApp   | The Backup Appliance detects<br>VM restore aborted                                                                                                    |
| vm/restore/<br>failed                             | ВА             | running                           | vApp   | The Backup Appliance detects<br>VM restore failed                                                                                                    |
| vm/restore/<br>delete                             | ВА             | running                           | vApp   | The Backup Appliance deleted a VM during the restore                                                                                                    |
| vapp/restore/<br>wrapup/start <sup>b</sup>        | ВА             | running                           | vApp   | Private event for vCloud<br>Protector Server to begin<br>wrapping up the restore process                                                                     |
| vapp/restore/<br>wrapup/<br>complete <sup>C</sup> | BA             | running                           | vApp   | Private event for RESTClient to begin restoring the vApp configuration, the platform has finished its end of the restore processing.                         |
| vapp/restore/<br>wrapup/failed <sup>d</sup>       | ВА             | running                           | vApp   | The Backup Appliance failed to finished the restore process, perhaps a VM could not be imported                                                              |
| task/complete/<br>[taskName]                      | RESTCli<br>ent | success                           | Task   | The RESTClient listens for vapp/<br>restore/wrapup/complete event<br>and after the configuration has<br>been restored the task can be<br>marked as 100% done |

- a. not found in BG
- b. service namespace is "com.emc.vcp.event.vapp.restore.wrapup.start";
- c. service namespace is "com.emc.vcp.event.vapp.restore.wrapup.complete";
- d. service namespace is "com.emc.vcp.event.vapp.restore.wrapup.failed";

# Auditing: Create, Delete, or Modify vCloud Protector Extension internal objects and relationships

The following sections define the custom events to create, delete, or modify vCloud Protector extension internal objects and relationships.

**Table 10** Auditing: Create, Delete, or Modify vCloud Protector Extension internal objects and relationships

| Event                             | Source | Reason/Trigger                                |  |
|-----------------------------------|--------|-----------------------------------------------|--|
| appliance/create                  | Ext    | Create a Backup Appliance                     |  |
| appliance/modify                  | Ext    | Modify a Backup Appliance                     |  |
| appliance/delete                  | Ext    | Delete a Backup Appliance                     |  |
| repository/create                 | Ext    | Create a Backup Repository in an Org<br>Vdc   |  |
| repository/modify                 | Ext    | Modify a Backup Repository in an Org<br>Vdc   |  |
| repository/delete                 | Ext    | Delete a Backup Repository from an<br>Org Vdc |  |
| schedule/create                   | Ext    | Create a Backup Schedule                      |  |
| schedule/modify                   | Ext    | Modify a Backup Schedule                      |  |
| schedule/delete                   | Ext    | Delete a Backup Schedule                      |  |
| retention/create                  | Ext    | Create a Backup Retention                     |  |
| retention/modify                  | Ext    | Modify a Backup Retention                     |  |
| retention/delete                  | Ext    | Delete a Backup Retention                     |  |
| optionSet/create                  | Ext    | Create a Backup Option Set                    |  |
| optionSet/modify                  | Ext    | Modify a Backup Option Set                    |  |
| optionSet/delete                  | Ext    | Delete a Backup Option Set                    |  |
| policyTemplate/create             | Ext    | Create a Backup Policy Template               |  |
| policyTemplate/modify             | Ext    | Modify a Backup Policy Template               |  |
| policyTemplate/delete             | Ext    | Delete a Backup Policy Template               |  |
| policyTemplateCatalog/<br>create  | Ext    | Create a Backup Policy Template<br>Catalog    |  |
| policyTemplateCatalog /<br>modify | Ext    | Modify a Backup Policy Template<br>Catalog    |  |
| policyTemplateCatalog /<br>delete | Ext    | Delete a Backup Policy Template<br>Catalog    |  |
| vcenterRegistration/create        | Ext    | Register a vCenter into a Backup<br>Appliance |  |
| vcenterRegistration/<br>modify    | Ext    | Modify a vCenter into a Backup<br>Appliance   |  |

**Table 10** Auditing: Create, Delete, or Modify vCloud Protector Extension internal objects and relationships (continued)

| Event                               | Source | Reason/Trigger                                                                         |  |
|-------------------------------------|--------|----------------------------------------------------------------------------------------|--|
| vcenterRegistration/delete          | Ext    | Delete a vCenter into a Backup<br>Appliance                                            |  |
| proxyRegistration/create            | Ext    | Register a Backup Proxy on a vCenter                                                   |  |
| proxyRegistration /modify           | Ext    | Modify a Backup Proxy Registration                                                     |  |
| proxyRegistration /delete           | Ext    | Delete a Backup Proxy Registration                                                     |  |
| orgRegistration/create              | Ext    | Register an Organization and enclosed<br>Virtual Data Centers                          |  |
| orgRegistration /delete             | Ext    | Delete an Org Registration                                                             |  |
| backupPolicy/create                 | Ext    | Create a Backup Policy                                                                 |  |
| backupPolicy /modify                | Ext    | Modify a Backup Policy                                                                 |  |
| backupPolicy /delete                | Ext    | Delete a Backup Policy                                                                 |  |
| backupPolicy/attach                 | Ext    | Attach one or more vApps to a Backup Policy                                            |  |
| replicationPolicy/create            | Ext    | Create a Replication Policy in a Backup<br>Repository.                                 |  |
| replicationPolicy /modify           | Ext    | Modify a Replication Policy of a Backup Repository.                                    |  |
| replicationPolicy /delete           | Ext    | Delete a Replication Policy from a Backup Repository.                                  |  |
| defaultBackupPolicy / modify        | Ext    | Change the Default Backup Policy of an Org Vdc                                         |  |
| defaultBackupPolicy/<br>attach      | Ext    | Attach one or more vApps to the Default Backup Policy of an Org Vdc.                   |  |
| backupConfiguration/<br>modify      | Ext    | Change the Backup Configuration parameters of an Org Vdc.                              |  |
| activeRepository /modify            | Ext    | Change the Active Backup Repository of an Org Vdc.                                     |  |
| replicationPolicy/attach            | Ext    | Attach one or more vApps to a<br>Replication Policy of a Backup<br>Repository.         |  |
| defaultReplicationPolicy/<br>modify | Ext    | Change the default Replication Policy of a Backup Repository.                          |  |
| defaultReplicationPolicy/<br>attach | Ext    | Attach one or more vApps to a default<br>Replication Policy of a Backup<br>Repository. |  |
| adhocReplication/create             | Ext    |                                                                                        |  |
| backup/modify                       | Ext    | Modify a Backup (Retention)                                                            |  |
| backup/delete                       | Ext    | Delete a Backup                                                                        |  |

16

**Table 10** Auditing: Create, Delete, or Modify vCloud Protector Extension internal objects and relationships (continued)

| Event                                     | Source | Reason/Trigger                                                      |
|-------------------------------------------|--------|---------------------------------------------------------------------|
| backupExcludeList/modify                  | Ext    | Modify the include/exclude list of VMs and Disks for a vApp backup. |
| backupExcludeList/delete                  | Ext    | Remove the include/exclude list of a vApp                           |
| backupRepositoryPrimaryB<br>ytesExceeded  | Ext    |                                                                     |
| backupRepositoryDailyNew<br>BytesExceeded | Ext    |                                                                     |

## Notifications to RabbitMQ

All events from BG to RabbitMQ are listed in the table. Some of them can be used for chargeback purpose. The pattern of routing keys follows VMware's convention except the use of operationName or taskName:

operationSuccess.entity.org.user.subType1.subType2...subTypeN.
[operationName]

Table 11 RabbitMQ Notifications

| Event                        | Source | Routing Key                                                                 | Chargeback | Reason/Trigger                                           |
|------------------------------|--------|-----------------------------------------------------------------------------|------------|----------------------------------------------------------|
| vAppBackupEvent              | BG     | true.entity.org.user.com.emc.vcp.<br>event.vapp.backup                      | Yes        | A vApp is backed up successfully.                        |
| vAppDeleteBackupEve<br>nt    | BG     | true.entity.org.user.com.emc.vcp.<br>event.vapp.delete_backup               |            | A vApp backup is deleted successfully.                   |
| vAppRetentionUpdateE<br>vent | BG     | true.entity.org.user.com.emc.vcp.<br>event.vapp.update_backup_retenti<br>on |            | The retention of a vApp backup is updated successfully.  |
| vAppRestoreEvent             | BG     | true.entity.org.user.com.emc.vcp.<br>event.vapp.restore                     | Yes        | A vApp backup is restored successfully.                  |
| vAppReplicationEvent         | BG     | true.entity.org.user .com.emc.vcp.<br>event.vapp.replicate                  | Yes        | A vApp backup on source side is replicated successfully. |

## vAppBackupEvent

```
</vappInfo>
   <vAppBackupInfo vAppBackupId="23" backupVmCount="3"
vmsSelected="2" actualVMs="1">
     <BackupHost>ave370.asl.lab.emc.com
     <BackupStoreName>vdd670a.asl.lab.emc.com/BackupStoreName>
     <BackupStoreId>83F73B79687F2FC06902E778A6C9147F5F19A3C4/
BackupStoreId>
     <BytesModified>1332/BytesModified><!-- from the VM's</pre>
perspective -->
     <BytesProcessed>2342324/BytesProcessed>
     <StartTime>2013-08-16T18:16:30.092Z</StartTime>
     <EndTime>2013-08-16T18:22:23.801Z</EndTime>
     <EffectiveRetention>2013-10-15T18:16:02.000Z</EffectiveRetention>
     <VmBackupInfoList>
<VmBackupInfo vmId="VM cloud guid1" vmName="vCloud Name"</pre>
includeVm="true" vmBackup-Status="success" vmBackupId="20">
     <BytesModified>99241/BytesModified>
     <StartTime>2013-08-16T18:16:30.092Z</StartTime>
     </VmBackupInfo>
     <VmBackupInfo vmId="VM cloud guid2" vmName="" includeVm="true"</pre>
vmBackupStatus="failed"/>
     <VmBackupInfo vmId="VM cloud guid3" vmName="" includeVm="false"/>
   </VmBackupInfoList>
   </vappBackupInfo>
</vappBackupEvent>
```

### vAppDeleteBackupEvent

## vAppRetentionUpdateEvent

```
<vAppRetentionUpdateEvent eventVersion="1.0" userId="xyz"</pre>
eventTime="2013-08-16T18:25:23.801Z">
   <vAppInfo vAppId="2928ca6b-efb9-482e-b7cc-47432fb0a918"</pre>
vAppName="Accounting">
     <vCloudId>5d022727-5921-4793-9458-03d5af80be29/vCloudId>
     <OrgName>Stone Brewery</OrgName>
     <OrgId>681f8907-f0cb-4372-a481-6b113f220a59</orgId>
     <OrgvDCName>Stone_Org_vDC</OrgvDCName>
     <OrgvDCId>ee18a66\overline{2}-a1\overline{2}8-4a94-b992-62d8d361063e</OrgvDCId>
     <OwnerId>3b5cc907-ca8c-477b-99c4-10229751acce</OwnerId>
     <OwnerName>SYSTEM</OwnerName>
   </vappInfo>
   <vAppBackupInfo vAppBackupId="23">
     <EffectiveRetention>2013-10-15T18:16:02.000Z</EffectiveRetention>
   </vappBackupInfo>
</vAppRetentionUpdateEvent>
```

## vAppRestoreEvent

This section provides information on the types of restore events.

#### Rollback

```
<vAppRestoreEvent eventVersion="1.0" taskId="abc123def" userId="xyz"</pre>
eventTime="2013-08-16T18:25:23.801Z" re-storeType="rollback">
   <vAppInfo vAppId="2928ca6b-efb9-482e-b7cc-47432fb0a918"</pre>
vAppName="Accounting">
      <vCloudId>5d022727-5921-4793-9458-03d5af80be29/vCloudId>
      <OrgName>Stone Brewery</OrgName>
      <OrgId>681f8907-f0cb-4372-a481-6b113f220a59</orgId>
      <OrgvDCName>Stone_Org_vDC</OrgvDCName>
      <OrgvDCId>ee18a662-a128-4a94-b992-62d8d361063e/OrgvDCId>
      <OwnerId>3b5cc907-ca8c-477b-99c4-10229751acce</OwnerId>
      <OwnerName>SYSTEM</OwnerName>
   </vappInfo>
   <vAppRestoreInfo source="local" vAppBackupId="23"</pre>
backupvmcount="3" vmsSelected="2">
      <BackupHost>ave370.asl.lab.emc.com/BackupHost>
      <BackupStoreName>vdd670a.asl.lab.emc.com/BackupStoreName>
      <BackupStoreId>83F73B79687F2FC06902E778A6C9147F5F19A3C4/
BackupStoreId>
      <BytesRestored>1332/BytesRestored><!-- Need definition - Bytes</pre>
written -
      <BytesProcessed>2342324/BytesProcessed>
      <StartTime>2013-08-16T18:16:30.092Z</StartTime>
      <EndTime>2013-08-16T18:22:23.801Z</EndTime>
     <VmRestoreInfoList>
<VmRestoreInfo vmId="guid-from-backup" vmName="Vm1FromBackup"</pre>
includeVm="true" vmRe-storeStatus="success" vmBackupId="20">
   <BytesRestored>13241/BytesRestored>
   <BytesProcessed>2342324/BytesProcessed>
   <StartTime>2013-08-16T18:16:30.092Z</StartTime>
   <EndTime>2013-08-16T18:22:23.801Z</EndTime>
   </VmRestoreInfo>
<VmRestoreInfo vmId="VM cloud guid2" vmName="Vm2FromBackup"</pre>
includeVm="true" vmRe-storeStatus="success" vmBackupId="20">
   <BytesRestored>13241
   <BytesProcessed>2342324/BytesProcessed>
   <StartTime>2013-08-16T18:16:30.092Z</StartTime>
   <EndTime>2013-08-16T18:22:23.801Z</EndTime>
</VmRestoreInfo>
<VmRestoreInfo vmId="VM cloud guid3" vmName="Vm3FromBackup"</pre>
includeVm="false"/>
    </VmRestoreInfoList>
  </vappRestoreInfo>
</vappRestoreEvent>
```

#### Single VM Rollback

```
<BackupStoreName>vdd670a.asl.lab.emc.com/BackupStoreName>
      <BackupStoreId>83F73B79687F2FC06902E778A6C9147F5F19A3C4/
BackupStoreId>
      <BytesModified>1332/BytesModified>
      <BytesProcessed>2342324/BytesProcessed>
      <StartTime>2013-08-16T18:16:30.092Z</StartTime>
      <EndTime>2013-08-16T18:22:23.801Z</EndTime>
      <VmRestoreInfoList>
<VmRestoreInfo vAppId="VM cloud guid1" vmName="" includeVm="true"</pre>
vmRestoreStatus="success" vmBackupId="20">
      <BytesModified>13241/BytesModified>
      <BytesProcessed>2342324/BytesProcessed>
      <StartTime>2013-08-16T18:16:30.092Z</StartTime>
      <EndTime>2013-08-16T18:22:23.801Z</EndTime>
                     </VmRestoreInfo>
      </VmRestoreInfoList>
   </vappRestoreInfo>
</vappRestoreEvent>
```

#### Restore to New

```
<vAppRestoreEvent eventVersion="1.0" taskId="abc123def" userId="xyz"
eventTime="2013-08-16T18:25:23.801Z" re-storeType="new">
<vAppInfo vAppId="2928ca6b-efb9-482e-b7cc-47432fb0a918"</pre>
vAppName="Accounting">
   <vCloudId>5d022727-5921-4793-9458-03d5af80be29/vCloudId>
   <OrgName>Stone_Brewery
   <OrgId>681f8907-f0cb-4372-a481-6b113f220a59</orgId>
   <OrgvDCName>Stone_Org_vDC</OrgvDCName>
   <OrgvDCId>ee18a662-a128-4a94-b992-62d8d361063e/OrgvDCId>
   <OwnerId>3b5cc907-ca8c-477b-99c4-10229751acce</OwnerId>
   <OwnerName>SYSTEM</OwnerName>
  </vappInfoSrc>
  <vAppInfoDst vAppIdDst="2928ca6b-efb9-482e-b7cc-47432fb0a918"</pre>
vAppNameDst="Accounting">
   <vCloudId>5d022727-5921-4793-9458-03d5af80be29/vCloudIdDst>
   <OrgName>Stone_Brewery</OrgNameDst>
   <OrgId>681f8907-f0cb-4372-a481-6b113f220a59/OrgIdDst>
   <OrgvDCName>Stone_Org_vDC</OrgvDCNameDst>
   <OrqvDCId>ee18a662-a128-4a94-b992-62d8d361063e/OrqvDCIdDst>
   <OwnerId>3b5cc907-ca8c-477b-99c4-10229751acce</OwnerIdDst>
   <OwnerName>SYSTEM</OwnerNameDst>
  </vappInfoDst>
  <vAppRestoreInfo source="local" vAppBackupId="23" backupVmCount="3"</pre>
vmsRestored="2">
   <BackupHost>ave370.asl.lab.emc.com/BackupHost>
   <BackupStoreName>vdd670a.asl.lab.emc.com/BackupStoreName>
   <BackupStoreId>83F73B79687F2FC06902E778A6C9147F5F19A3C4/
BackupStoreId>
   <BytesModified>1332/BytesModified>
   <BytesProcessed>2342324/BytesProcessed>
   <StartTime>2013-08-16T18:16:30.092Z</StartTime>
   <EndTime>2013-08-16T18:22:23.801Z</EndTime>
   <VmRestoreInfoList>
<VmRestoreInfo vmId="VM cloud guid1" vmName="" includeVm="true"</pre>
vmRestoreStatus="success" vmBackupId="20">
   <BytesModified>13241/BytesModified>
   <BytesProcessed>2342324/BytesProcessed>
   <StartTime>2013-08-16T18:16:30.092Z</StartTime>
   <EndTime>2013-08-16T18:22:23.801Z</EndTime>
  </VmRestoreInfo>
<VmRestoreInfo vmId="VM cloud guid2" vmName="" includeVm="true"</pre>
vmRestoreStatus="success" vmBackupId="20">
   <vAppInfo vAppId="2928ca6b-efb9-482e-b7cc-47432fb0a918"</pre>
vAppName="Accounting">
      <vCloudId>5d022727-5921-4793-9458-03d5af80be29/vCloudId>
      <OrgName>Stone Brewery</OrgName>
      <OrgId>681f8907-f0cb-4372-a481-6b113f220a59
      <OrgvDCName>Stone_Org_vDC</OrgvDCName>
<OrgvDCId>ee18a662-a128-4a94-b992-62d8d361063e</OrgvDCId>
```

### vAppReplicationEvent

```
<vAppReplicationEvent eventVersion="1.0" adhocReplTaskid="skjssljs"</pre>
adhocReplUserid="SYSTEM" taskId="daljdaldja" userId="xyz"
eventTime="2013-08-16T18:25:23.801Z" replicationType="adhoc|
scheduled">
   <vAppInfo vAppId="2928ca6b-efb9-482e-b7cc-47432fb0a918"</pre>
vAppName="Accounting">
     <vCloudId>5d022727-5921-4793-9458-03d5af80be29/vCloudId>
     <OrgName>Stone Brewery</OrgName>
     <OrgId>681f8907-f0cb-4372-a481-6b113f220a59</orgId>
     <OrgvDCName>Stone_Org_vDC</orgvDCName>
<OrgvDCId>ee18a662-a128-4a94-b992-62d8d361063e</orgvDCId>
     <OwnerId>3b5cc907-ca8c-477b-99c4-10229751acce</OwnerId>
     <OwnerName>SYSTEM</OwnerName>
  </vAppInfo>
  <vAppReplInfo destinationHost="hostname">
     <BytesProcessed>10628809/BytesProcessed>
     <BytesModified>95681/BytesModified>
     <StartTime>2013-11-21T22:18:27.856Z</StartTime>
     <EndTime>2013-11-21T22:18:27.857Z</EndTime>
     </vAppReplInfo>
</vAppReplicationEvent>
```

## **Notifications and Event Types**

This section provides information on the complete listing of Notification/Event Types that vCloud Director generates.

Table 12 Notifications and Event Types

| Type (com/vmware/vcloud/event/) | Description                                                                 |
|---------------------------------|-----------------------------------------------------------------------------|
| session/login                   | A login session was created.                                                |
| user/import                     | A user was imported from LDAP.                                              |
| user/remove                     | An imported user was removed from the organization.                         |
| user/modify                     | One or more properties of a user were modified.                             |
| user/lockout                    | An account was locked based on the organization's password policy settings. |
| user/unlock                     | A locked account was unlocked.                                              |
| user/lock_expired               | The lock on an account has expired.                                         |
| user/create                     | A local user was created in an organization.                                |
| org/create                      | An organization was created.                                                |

Table 12 Notifications and Event Types (continued)

| Type (com/vmware/vcloud/event/)  | Description                                                                    |
|----------------------------------|--------------------------------------------------------------------------------|
| org/modify                       | An organization was modified.                                                  |
| org/delete                       | An organization was deleted.                                                   |
| network/create                   | A network was created.                                                         |
| network/modify                   | A network was modified.                                                        |
| network/delete                   | A network was deleted.                                                         |
| network/deploy                   | A network was deployed.                                                        |
| network/undeploy                 | A network was undeployed.                                                      |
| catalog/create                   | A catalog was created.                                                         |
| catalog/delete                   | A catalog was deleted.                                                         |
| catalog/modify                   | One or more properties of a catalog were modified                              |
| catalog/publish                  | A catalog was published.                                                       |
| catalogItem/create               | An item was added to a catalog.                                                |
| catalogItem/delete               | An item was removed from a catalog.                                            |
| vdc/create_request               | A request to create a vDC was blocked pending administrative action.           |
| vdc/create                       | A vDC was created.                                                             |
| vdc/modify                       | One or more properties of a vDC was modified.                                  |
| vdc/delete_request               | A request to delete a vDC was blocked pending administrative action.           |
| vdc/delete                       | A vDC was deleted.                                                             |
| vdc/fast_provisioning/<br>modify | The UsesFastProvisioningvalue of a vDC was modified.                           |
| vdc/thin_provisioning/<br>modify | The IsThinProvisionvalue of a vDC was modified.                                |
| vappTemplate/create              | A vApp template was created.                                                   |
| vappTemplate/import              | A virtual machine was imported from vSphere as a vApp template.                |
| vappTemplate/modify              | One or more properties of a vApp template were modified.                       |
| vappTemplate/delete              | A vApp template was deleted.                                                   |
| vappTemplate/<br>create_request  | A request to create a vApp template was blocked pending administrative action. |
| vappTemplate/<br>import_request  | A request to import a vApp template was blocked pending administrative action. |
| vappTemplate/<br>modify_request  | A request to modify a vApp template was blocked pending administrative action. |

Table 12 Notifications and Event Types (continued)

| Type (com/vmware/vcloud/event/) | Description                                                                         |
|---------------------------------|-------------------------------------------------------------------------------------|
| vappTemplate/<br>delete_request | A request to delete a vApp template was blocked pending administrative action.      |
| vapp/create                     | A vApp was created (instantiated)                                                   |
| vapp/import                     | A virtual machine was imported from vSphere as a vApp.                              |
| vapp/modify                     | One or more properties of a vApp were modified.                                     |
| vapp/delete                     | A vApp was deleted.                                                                 |
| vapp/deploy                     | A vApp was deployed.                                                                |
| vapp/undeploy                   | A vApp was undeployed.                                                              |
| vapp/<br>runtime_lease_expiry   | The runtime lease of a vApp has expired.                                            |
| vapp/create_request             | A request to instantiate a vApp template was blocked pending administrative action. |
| vapp/import_request             | A request to import a vApp was blocked pending administrative action.               |
| vapp/modify_request             | A request to modify a vApp was blocked pending administrative action.               |
| vapp/delete_request             | A request to delete a vApp was blocked pending administrative action.               |
| vapp/deploy_request             | A request to deploy a vApp was blocked pending administrative action.               |
| vapp/undeploy_request           | A request to undeploy a vApp was blocked pending administrative action.             |
| vm/create_request               | A request to create a virtual machine was blocked pending administrative action.    |
| vapp/quarantine_reject          | An uploaded OVF was rejected after quarantine.                                      |
| vapp/upload_timeout             | An OVF upload has timed out.                                                        |
| vm/create                       | A virtual machine was created by instantiating a vApp.                              |
| vm/modify_request               | A request to modify a virtual machine was blocked pending administrative action.    |
| vm/modify                       | One or more properties of a virtual machine were modified.                          |
| vm/delete                       | A virtual machine was deleted.                                                      |
| vm/change_state                 | The power state of a virtual machine has changed.                                   |
| vm/deploy_request               | A request to deploy a virtual machine was blocked pending administrative action.    |
| vm/deploy                       | A virtual machine was deployed.                                                     |
| vm/undeploy_request             | A request to undeploy a virtual machine was blocked pending administrative action.  |

Table 12 Notifications and Event Types (continued)

| Type (com/vmware/vcloud/event/) | Description                                                                           |
|---------------------------------|---------------------------------------------------------------------------------------|
| vm/undeploy                     | A virtual machine was undeployed.                                                     |
| vm/consolidate_request          | A request to consolidate a virtual machine was blocked pending administrative action. |
| vm/consolidate                  | A virtual machine was consolidated.                                                   |
| vm/relocate_request             | A request to relocate a virtual machine was blocked pending administrative action.    |
| vm/relocate                     | A virtual machine was relocated.                                                      |
| media/create                    | A media object created by upload or import.                                           |
| media/import                    | A media object was imported.                                                          |
| media/modify                    | One or more properties of a media object were modified.                               |
| media/delete                    | A media object was deleted.                                                           |
| media/create_request            | A request to create a media object was blocked pending administrative action.         |
| media/import_request            | A request to import a media object was blocked pending administrative action.         |
| media/modify_request            | A request to modify a media object was blocked pending administrative action.         |
| media/delete_request            | A request to delete a media object was blocked pending administrative action.         |
| media/upload_timeout            | A media upload has timed out.                                                         |
| media/quarantine_reject         | An uploaded media object was rejected after quarantine.                               |
| providerVdc/<br>create_request  | A request to create a provider vDC was blocked pending administrative action.         |
| providerVdc/create              | A provider vDC was created.                                                           |
| providerVdc/modify              | One or more properties of a provider vDC were modified.                               |
| providerVdc/<br>delete_request  | A request to delete a provider vDC was blocked pending administrative action.         |
| providerVdc/delete              | A provider vDC was deleted.                                                           |
| vc/create                       | A vCenter server was registered.                                                      |
| vc/modify                       | One or more properties of a registered vCenter server were modified.                  |
| vc/delete                       | A registered vCenter server was registered.                                           |
| task/create                     | A task was created.                                                                   |
| task/start                      | A non-blocking task has started or a blocking task has resumed.                       |
| task/abort                      | A task was aborted.                                                                   |
| task/complete                   | A task has completed.                                                                 |

Table 12 Notifications and Event Types (continued)

| Type (com/vmware/vcloud/event/) | Description                                                 |
|---------------------------------|-------------------------------------------------------------|
| task/fail                       | A task has failed.                                          |
| blockingtask/create             | A task was blocked and a notification created.              |
| blockingtask/resume             | A blocking task was resumed.                                |
| blockingtask/abort              | A blocking task was aborted.                                |
| blockingtask/fail               | A blocking task was failed.                                 |
| datastore/modify                | One or more properties of a datastore object were modified. |
| datastore/delete A              | Datastore object was deleted.                               |

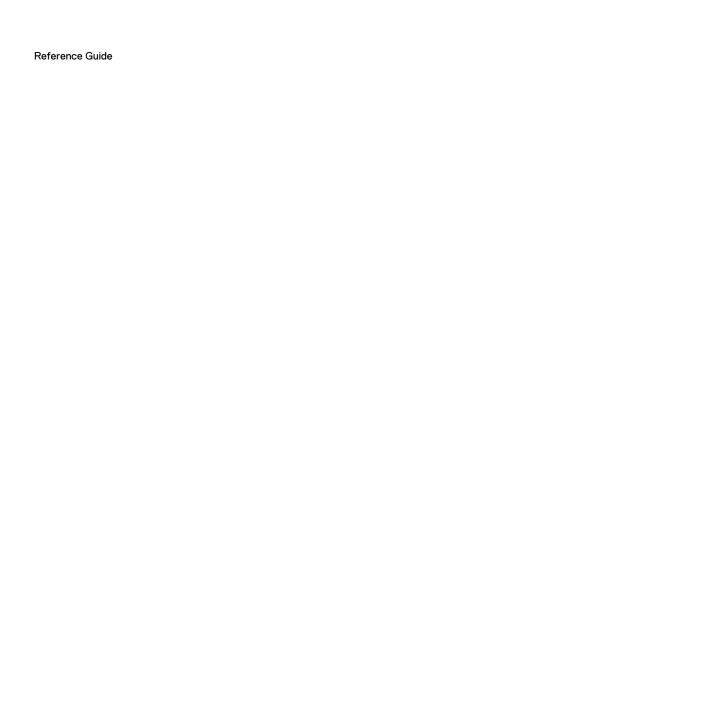

Copyright © 2017-2019 Dell Inc. or its subsidiaries. All rights reserved.

Published May 2019

Dell believes the information in this publication is accurate as of its publication date. The information is subject to change without notice.

THE INFORMATION IN THIS PUBLICATION IS PROVIDED "AS-IS." DELL MAKES NO REPRESENTATIONS OR WARRANTIES OF ANY KIND WITH RESPECT TO THE INFORMATION IN THIS PUBLICATION, AND SPECIFICALLY DISCLAIMS IMPLIED WARRANTIES OF MERCHANTABILITY OR FITNESS FOR A PARTICULAR PURPOSE. USE, COPYING, AND DISTRIBUTION OF ANY DELL SOFTWARE DESCRIBED IN THIS PUBLICATION REQUIRES AN APPLICABLE SOFTWARE LICENSE.

Dell, EMC, and other trademarks are trademarks of Dell Inc. or its subsidiaries. Other trademarks may be the property of their respective owners. Published in the USA.